### COP 4610L: Applications in the Enterprise COP 4610L: Applications in the Enterprise Spring 2005 Spring 2005

#### Java Networking and the Internet – Part 3 Java Networking and the Internet – Part 3

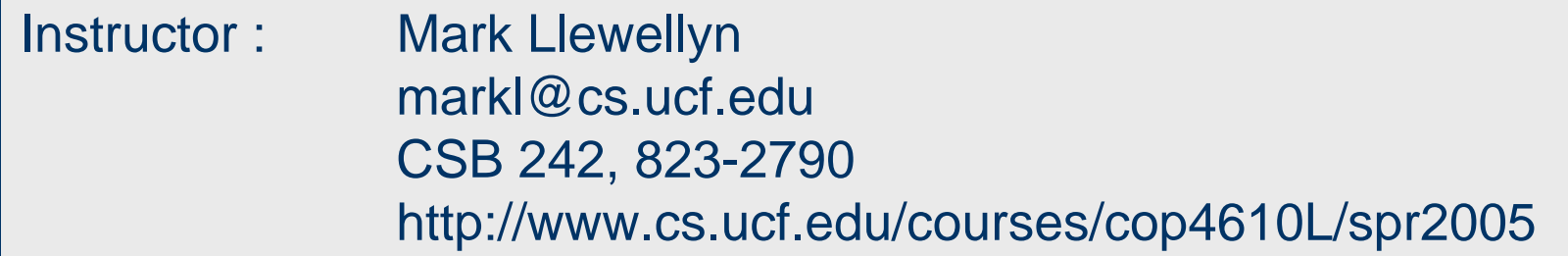

#### School of Electrical Engineering and Computer Science University of Central Florida

*COP 4610L: Applications in the Enterprise Page 1 Mark Llewellyn ©*

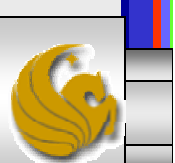

- •Step 1 is to create a ServerSocket object.
- • Invoking a ServerSocket constructor such as, ServerSocket server =

new ServerSocket (portNumber, queueLength);

registers an available TCP port number and specifies the number of clients that can wait to connect to the server (*i.e.*, the queue length).

*COP 4610L: Applications in the Enterprise Page 2 Mark Llewellyn ©*

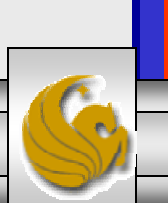

- • The port number is used by the clients to locate the server application on the server computer. This is often called the handshake point.
- •If the queue is full, the server refuses client connections.
- • The constructor establishes the port where the server waits for connections from clients – a process known as binding the server to the port.
- • Each client will ask to connect to the server on this port. Only one application at a time can be bound to a specific port on the server.

*COP 4610L: Applications in the Enterprise Page 3 Mark Llewellyn ©*

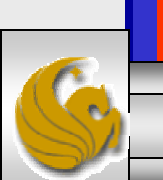

- • Port numbers can be between 0 and 65,535. Most OS reserve port numbers below 1024 for system services such as email, and Internet servers. Generally, these ports should not be specified as connection ports in user programs. In fact, some OS require special access privileges to bind to port numbers below 1024.
- • Programs manage each client connection with a Socket object.

*COP 4610L: Applications in the Enterprise Page 4 Mark Llewellyn ©*

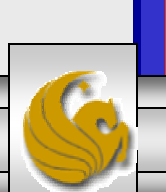

• In Step 2, the server listens indefinitely (is said to block) for an attempt by a client to connect. To listen for a client connection, the program calls ServerSocket method accept, as in,

```
Socket connection = server.accept();
```
which returns a Socket when a connection with a client is established.

- •The Socket allows the server to interact with the client.
- • The interactions with the client actually occur at a different server port from the handshake port. This allows the port specified in Step 1 to be used again in a multi-threaded server to accept another client connection. We'll see an example of this later in this set of notes.

*COP 4610L: Applications in the Enterprise Page 5 Mark Llewellyn ©*

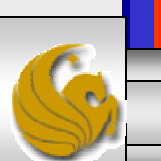

- •In Step 3, the OutputStream and InputStream objects that enable the server to communicate with the client by sending and receiving bytes are established.
- • The server sends information to the client via an OutputStream and received information from the client via an InputStream.
- • The server invokes the method getOutputStream on the Socket to get a reference to the Socket's OutputStream and invokes method getInputStream on the Socket to get a reference to the Socket's InputStream.

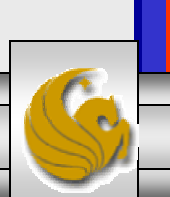

• If primitive types or serializable types (like String) need to be sent rather than bytes, wrapper classes are used to wrap other stream types around the OutputStream and InputStream objects associated with the Socket.

```
ObjectInputStream input = 
    new(ObjectInputStream(connection.getInputStream());
```
ObjectOutputStream output = new(ObjectOutputStream(connection.getOutputStream());

*COP 4610L: Applications in the Enterprise Page 7 Mark Llewellyn ©*

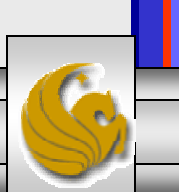

- • The beauty of establishing these relationships is that whatever the server writes to the ObjectOutputStream is set via the OutputStream and is available at the client's InputStream, and whatever the client writes to its OutputStream (with a corresponding ObjectOutputStream) is available via the server's InputStream.
- • The transmission of the data over the network is seamless and is handled completely by Java.

*COP 4610L: Applications in the Enterprise Page 8 Mark Llewellyn ©*

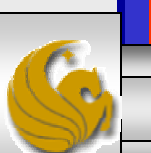

- • With Java's multithreading, you can create multithreaded servers that can manage many simultaneous connections with many clients.
- • A multithreaded server can take the Socket returned by each call to accept and create a new thread that manages network I/O across that Socket.
	- Alternatively, a multithreaded sever can maintain a pool of threads (a set of already existing threads) ready to manage network I/O across the new Sockets as they are created. In this fashion, when the server receives a connection, it need not incur the overhead of thread creation. When the connection is closed, the thread is returned to the pool for reuse.

*COP 4610L: Applications in the Enterprise Page 9 Mark Llewellyn ©*

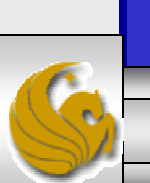

- • Step 4 is the processing phase, in which the server and client communicate via the OutputStream and InputStream objects.
- •In Step 5, when the transmission is complete, the server closes the connection by invoking the close method on the streams and on the Socket.

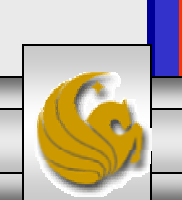

# More Details on Establishing a Client Using Stream Sockets

- •Step 1 is to create a Socket object to connect to the server. The Socket constructor established the connection with the server.
- •For example, the statement

Socket connection = new Socket(serverAddress, port);

uses the Socket constructor with two arguments – the server's address and the port number.

• If the connection attempt is successful, this statement returns a Socket.

*COP 4610L: Applications in the Enterprise Page 11 Mark Llewellyn ©*

- • If the connection attempt fails, an instance of a subclass of IOException, since so many program simply catch IOException.
- • An UnknownHostException occurs specifically when the system is unable to resolve the server address specified in the call to the Socket constructor to a corresponding IP address.

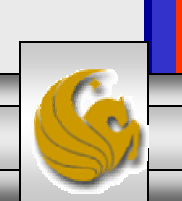

- •In Step 2, the client uses Socket methods getInputStream and getOutputStream to obtain references to the Socket's InputStream and OutputStream.
- • If the server is sending information in the form of actual types (not byte streams) the client should receive the information in the same format. Thus, if the server sends values with an ObjectOutputStream, the client should read those values with an ObjectInputStream.

*COP 4610L: Applications in the Enterprise Page 13 Mark Llewellyn ©*

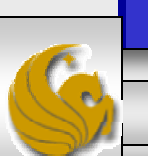

- • Step 3 is the same as in the server, where the client and the server communicate via InputStream and OutputStream objects.
- • In Step 4, the client closes the connection when the transmission is complete by invoking the close method on the streams and on the Socket.
- • The client must determine when the server is finished sending information so that it can call close to close the Socket connection.
- • For example, the InputStream method read returns the value -1 when it detects end-of-stream (also called EOF). If an ObjectInputStream is used to read information from the server, an EOFException occurs when the client attempts to read a value from a stream on which end-of-stream is detected.

*COP 4610L: Applications in the Enterprise Page 14 Mark Llewellyn ©*

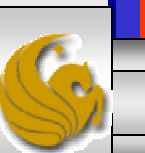

# Secure Sockets Layer (SSL)

- •Most e-business uses SSL for secure on-line transactions.
- • SSL does not explicitly secure transactions, but rather secures connections.
- SSL implements public-key technology using the RSA algorithm (developed in 1977 at MIT by Ron Rivest, Adi Shamir, and Leonard Adleman) and digital certificates to authenticate the server in a transaction and to protect private information as it passes from one part to another over the Internet.
- • SSL transaction do not require client authentication as most servers consider a valid credit-card number to be sufficient for authenticating a secure purchase.

*COP 4610L: Applications in the Enterprise Page 15 Mark Llewellyn ©*

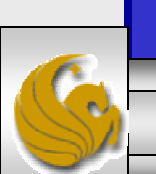

### How SSL Works

- •Initially, a client sends a message to a server.
- • The server responds and sends its digital certificate to the client for authentication.
- • Using public-key cryptography to communicate securely, the client and server negotiate session keys to continue the transaction.
- • Once the session keys are established, the communication proceeds between the client and server using the session keys and digital certificates.
- • Encrypted data are passed through TCP/IP (just as regular packets over the Internet). However, before sending a message with TCP/IP, the SSL protocol breaks the information into blocks and compresses and encrypts those blocks.

*COP 4610L: Applications in the Enterprise Page 16 Mark Llewellyn ©*

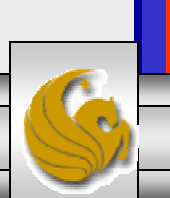

#### How SSL Works (cont.)

- • Once the data reach the receiver through TCP/IP, the SSL protocol decrypts the packets, then decompresses and assembles the data. It is these extra processes that provide an extra layer of security between TCP/IP and applications.
- • SSL is used primarily to secure point-to-point connections using TCP/IP rather than UDP/IP.
- • The SSL protocol allows for authentication of the server, the client, both, or neither. Although typically in Internet SSL sessions only the server is authenticated.

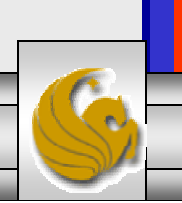

#### Java Secure Socket Extension (JSSE)

- SSL encryption has been integrated into Java technology through the Java Secure Socket Extension (JSSE). JSSE has been an integral part of Java (not a separately loaded extension) since version 1.4.
- JSSE provides encryption, message integrity checks, and authentication of the server and client.
- JSSE uses keystores to secure storage of key pairs and certificates used in PKI (Public Key Infrastructure which integrates public-key cryptography with digital certificates and certificate authorities to authenticate parties in a transaction.)
- • A truststore is a keystore that contains keys and certificates used to validate the identities of servers and clients.

*COP 4610L: Applications in the Enterprise Page 18 Mark Llewellyn ©*

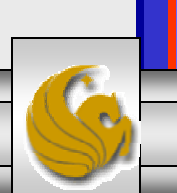

#### Java Secure Socket Extension (JSSE) (cont.)

- • Using secure sockets in Java is very similar to using the nonsecure sockets that we have already seen.
- JSSE hides the details of the SSL protocol and encryption from the programmer entirely.
- The final example in this set of notes involves a client application that attempts to logon to a server using SSL.
- **NOTE:** Before attempting to execute this application, look at the code first and then go to page 25 for execution details. This application will not execute correctly unless you follow the steps beginning on page 25.

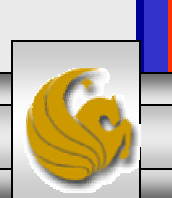

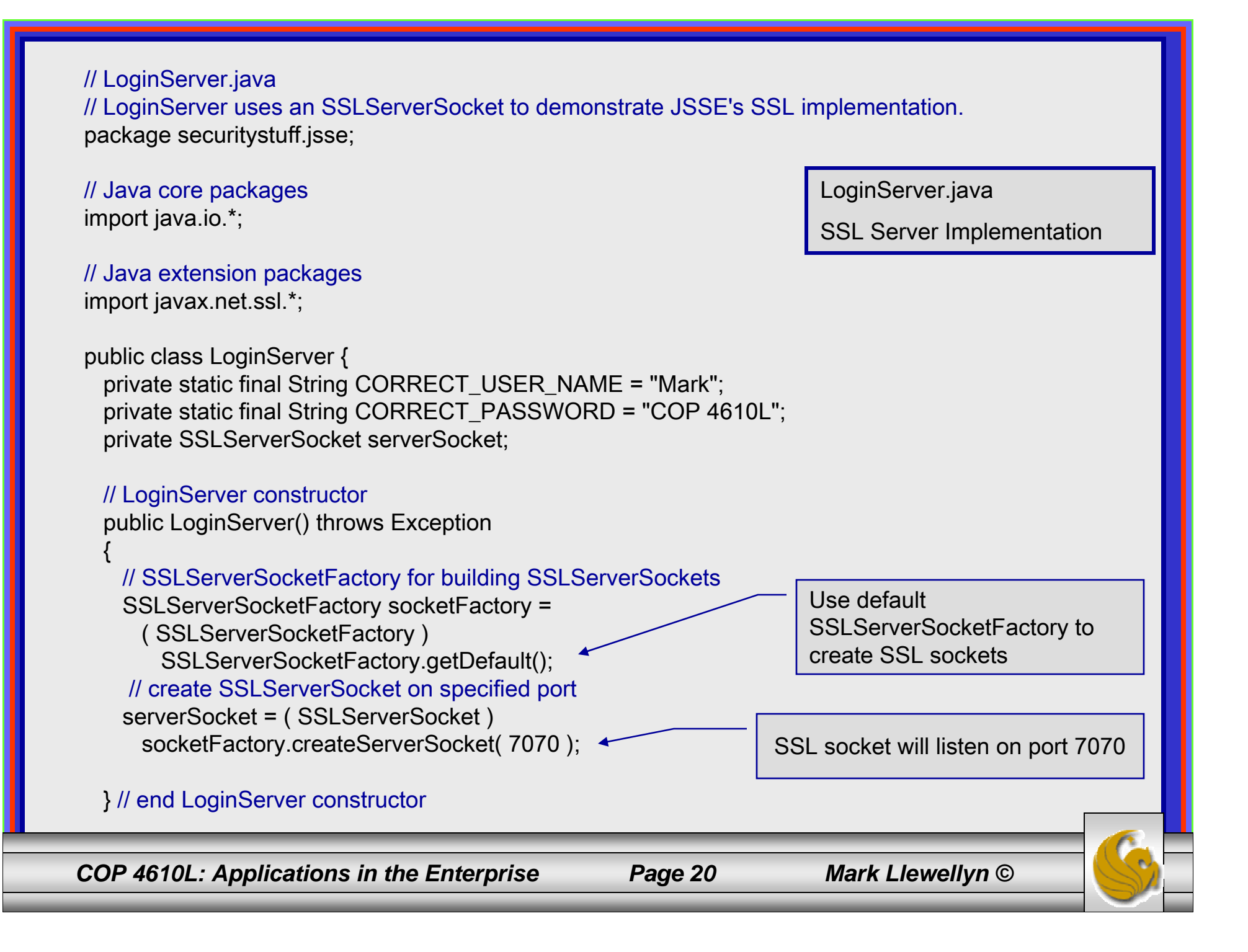

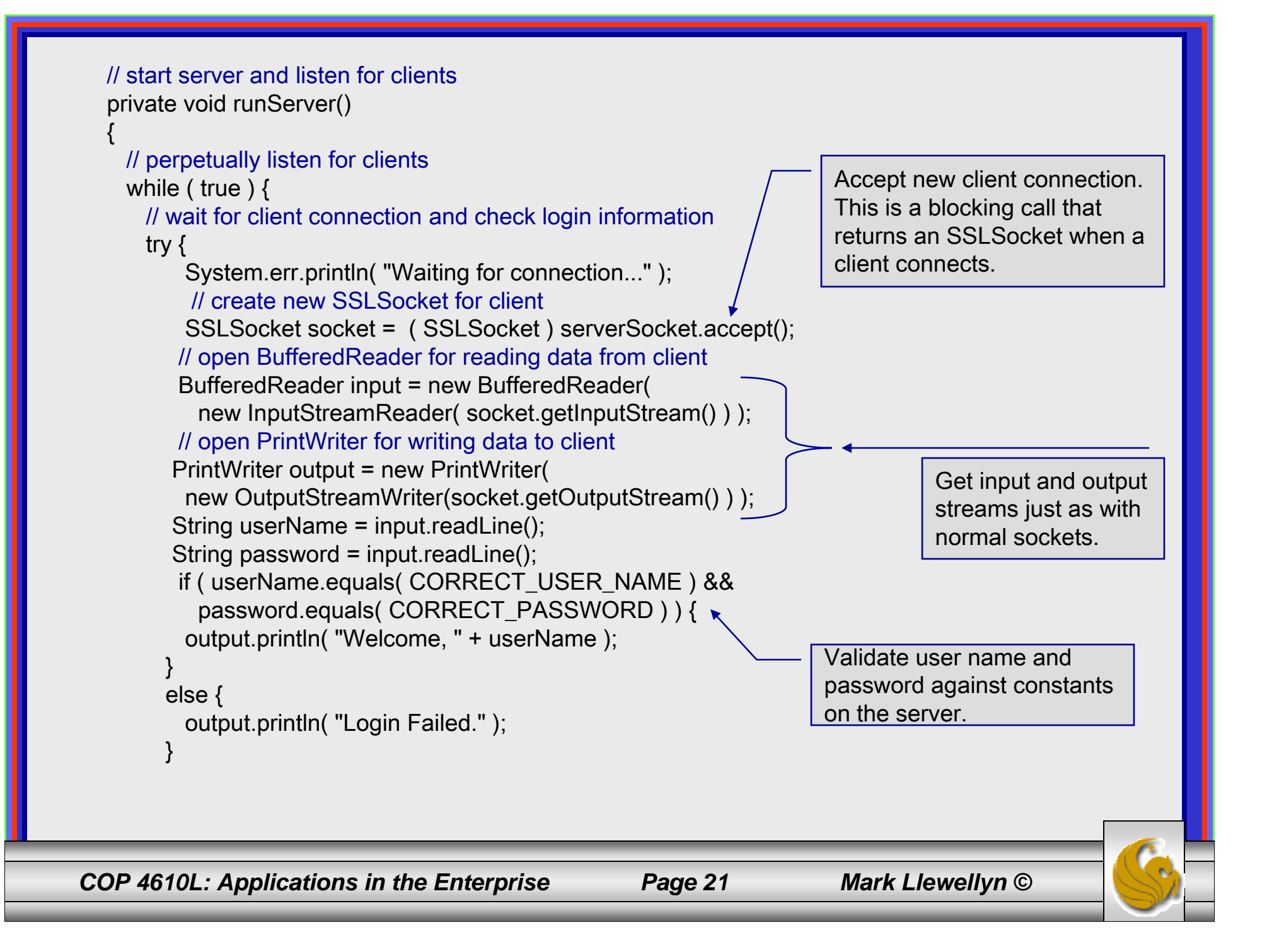

```
// clean up streams and SSLSocket
       output.close();
       input.close();
       socket.close();
     } // end try
     // handle exception communicating with client
     catch ( IOException ioException ) {
       ioException.printStackTrace();
      }
   } // end while
 } // end method runServer
 // execute application
 public static void main( String args[] ) throws Exception
  {
   LoginServer server = new LoginServer();
   server.runServer();
  }
} //end LoginServer class
                                                        Close down I/O streams and the socket
```
*COP 4610L: Applications in the Enterprise Page 22 Mark Llewellyn ©*

```
COP 4610L: Applications in the Enterprise Page 23 Mark Llewellyn ©
// LoginClient.java
// LoginClient uses an SSLSocket to transmit fake login information to LoginServer.
package securitystuff.jsse;
// Java core packages
import java.io.*;
// Java extension packages
import javax.swing.*;
import javax.net.ssl.*;
public class LoginClient {
   // LoginClient constructor
  public LoginClient()
  {<br>}
    // open SSLSocket connection to server and send login
    try { 
      // obtain SSLSocketFactory for creating SSLSockets
      SSLSocketFactory socketFactory = ( SSLSocketFactory ) SSLSocketFactory.getDefault();
      // create SSLSocket from factory
      SSLSocket socket = ( SSLSocket ) socketFactory.createSocket( "localhost", 7070 ); 
      // create PrintWriter for sending login to server
      PrintWriter output = new PrintWriter( 
        new OutputStreamWriter( socket.getOutputStream() ) );
      // prompt user for user name
      String userName = JOptionPane.showInputDialog( null, "Enter User Name:" );
      // send user name to serveroutput.println( userName );
                                                                 LoginClient.java
                                                                 Client Class for SSL Implementation
                                                                  SSL socket will listen on port 7070
                                                                     Use default SSLServerSocketFactory to 
                                                                     create SSL sockets
```

```
COP 4610L: Applications in the Enterprise Page 24 Mark Llewellyn ©
      // prompt user for password
      String password = JOptionPane.showInputDialog( null, "Enter Password:" );
      // send password to server
      output.println( password );
      output.flush();
      // create BufferedReader for reading server response
      BufferedReader input = new BufferedReader( 
        new InputStreamReader( socket.getInputStream () ) );
      // read response from server
      String response = input.readLine();
      // display response to user
      JOptionPane.showMessageDialog( null, response );
      // clean up streams and SSLSocket
      output.close();
      input.close();
      socket.close();
    } // end try
    // handle exception communicating with server
    catch ( IOException ioException ) { 
      ioException.printStackTrace(); 
    } 
    // exit application
    finally {
      System.exit(0);
    }
  } // end LoginClient constructor
                                                   // execute application
                                                     public static void main( String 
                                                   args[] )
                                                     {
                                                       new LoginClient();
                                                     }
                                                   }
```
#### Creating Keystore and Certificate

- • Before you can execute the LoginServer and LoginClient application using SSL you will need to create a keystore and certificate for the SSL to operate correctly.
- Utilizing the keytool (a key and certificate management tool) in Java generate a keystore and a certificate for this server application. See the next slide for an example.
- • We'll use the same keystore for both the server and the client although in reality these are often different. The client's truststore, in real-world applications, would contain trusted certificates, such as those from certificate authorities (e.g. VeriSign (www.verisign.com), etc.).

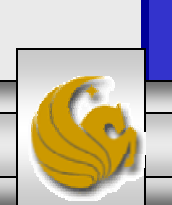

#### Creating Keystore and Certificate

#### <sup>ox</sup> Command Prompt (2)

|C:\Program Files\Java\jdk1.5.0\bin>keytool -genkey -keystore SSLStore -alias SSL Certificate Enter keystore password: root  $\,\rm\,Keystore\,$  password is too short – must be at least 6 characters Enter keystore password: master What is your first and last name? [Unknown]: Mark Llewellyn What is the name of your organizational unit? [Unknown]: UCF CS What is the name of your organization? [Unknown]: UCF What is the name of your City or Locality? [Unknown]: Orlando What is the name of your State or Province? [Unknown]: Florida What is the two-letter country code for this unit? [Unknown]: US Is CN=Mark Llewellyn, OU=UCF CS, O=UCF, L=Orlando, ST=Florida, C=US correct?  $[no]: **yes**$ Enter key password for <SSLCertificate> (RETURN if same as keystore password): master |C:\Program Files\Java\jdk1.5.0\bin>

*COP 4610L: Applications in the Enterprise Page 26 Mark Llewellyn ©*

– 10 ×

#### Launching the Secure Server

- •Start the server executing from a command prompt…
- • Once started, the server simply waits for a connection from a client. The example below illustrates the server after waiting for several minutes.

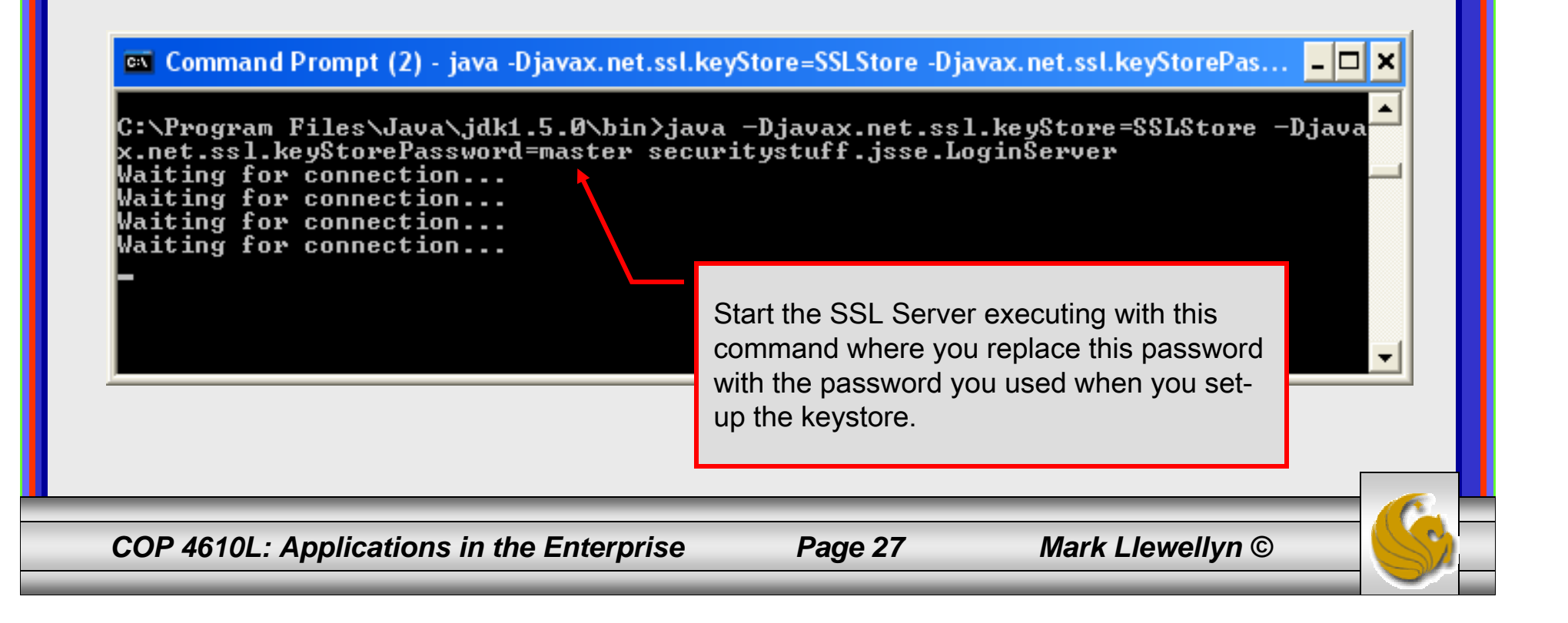

### Launching the SSL Client

- • Start a client application executing from a new command window…
- • Once the client establishes communication with the server, the authentication process begins.

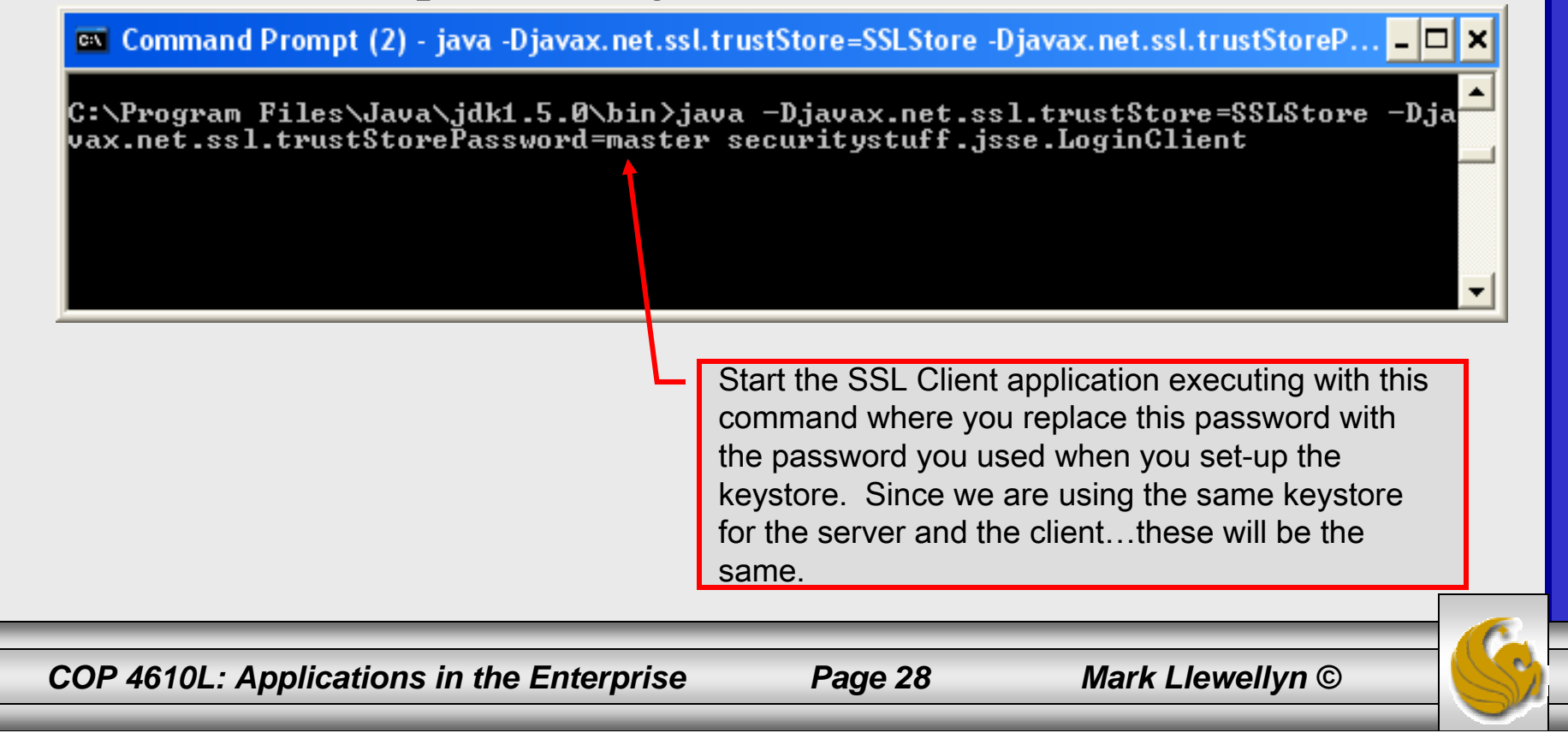

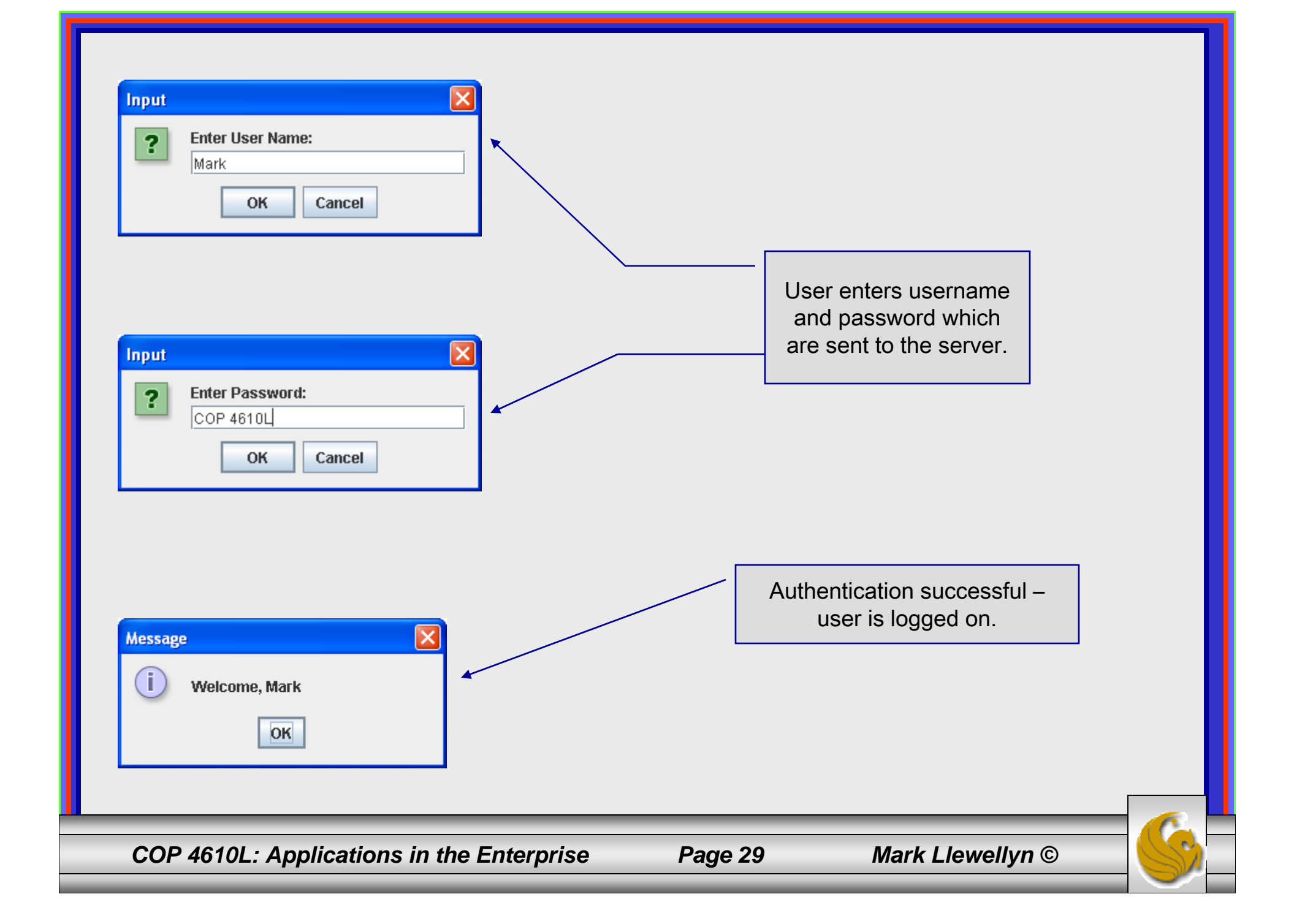

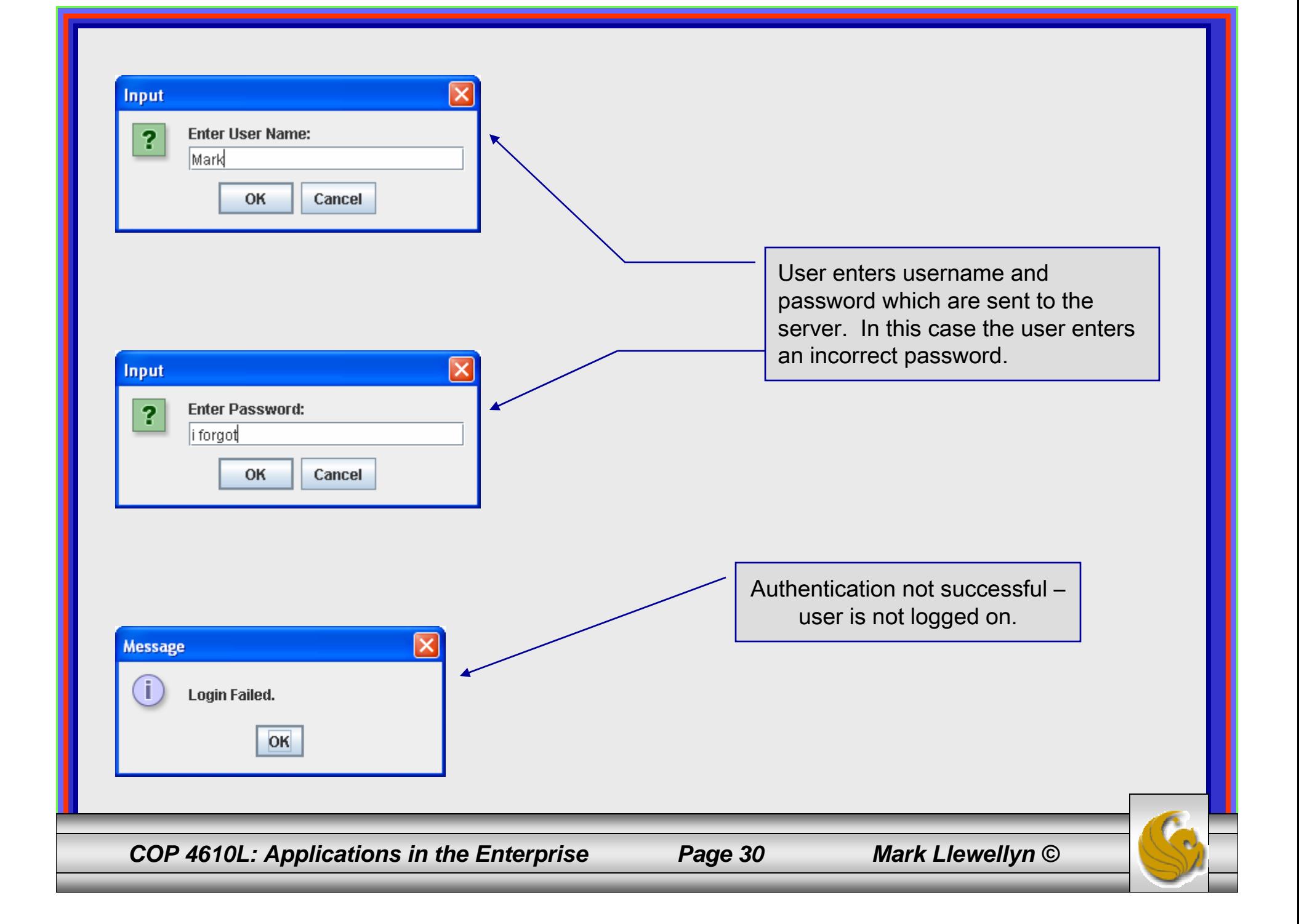

#### Multithreaded Socket Client/Server Example

- • As a culminating example of networking and multi-threading, I've put together a rudimentary multi-threaded socket-based TicTacToe client/server application. The code is rather lengthy and there isn't really anything in it that we haven't already seen in the earlier sections of the notes. However, I did want you to see a somewhat larger example that utilizes both sockets and threading in Java. The code is on the course web page so try it out.
- • This application is a multithreaded server that will allow two client's to play a game of TicTacToe run on the server.
- • To execute, open three command windows, start one server and two clients (in separate windows).
- • The following few pages contain screen shots of what you should see when executing this code.

*COP 4610L: Applications in the Enterprise Page 31 Mark Llewellyn ©*

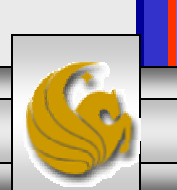

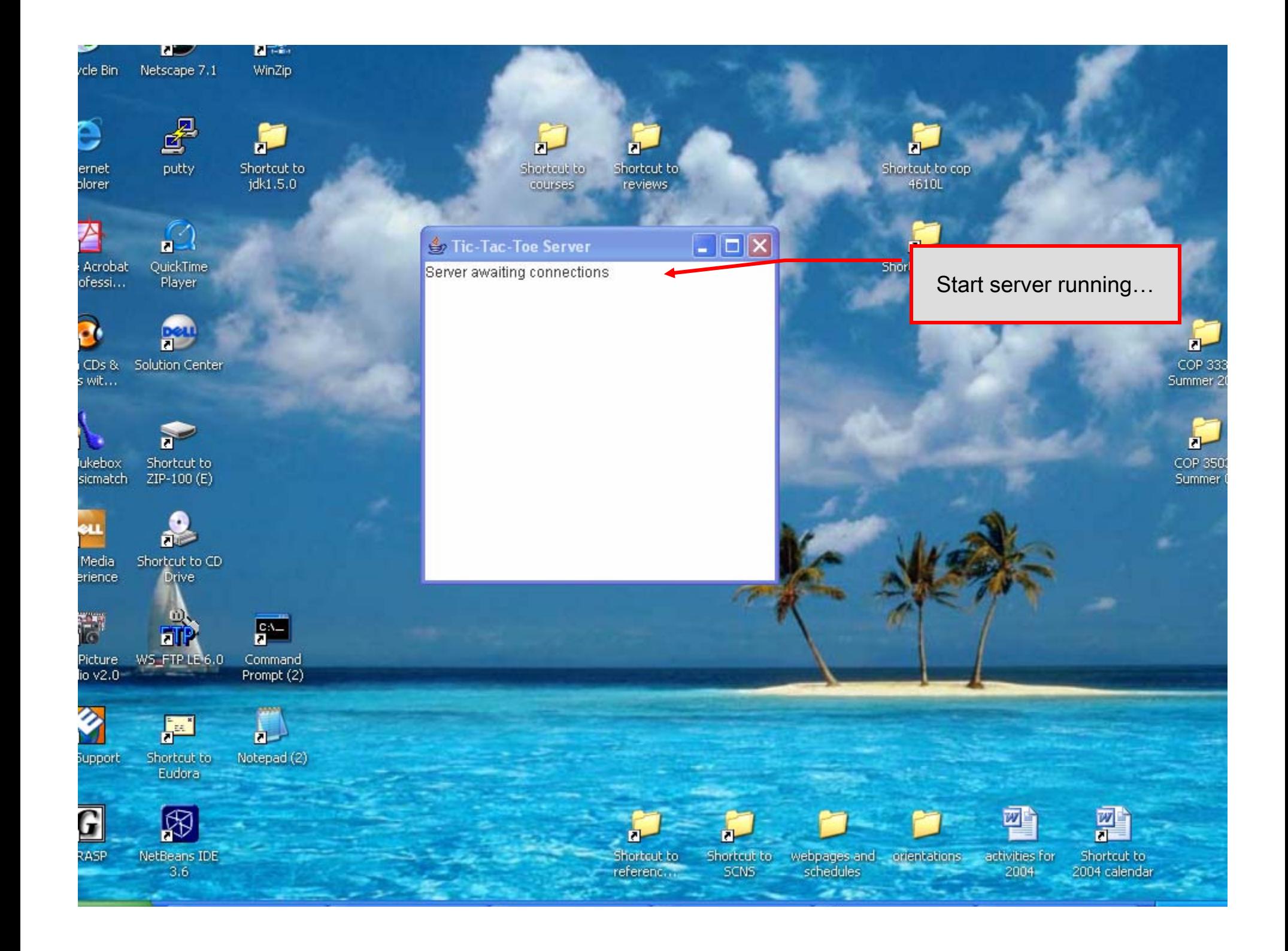

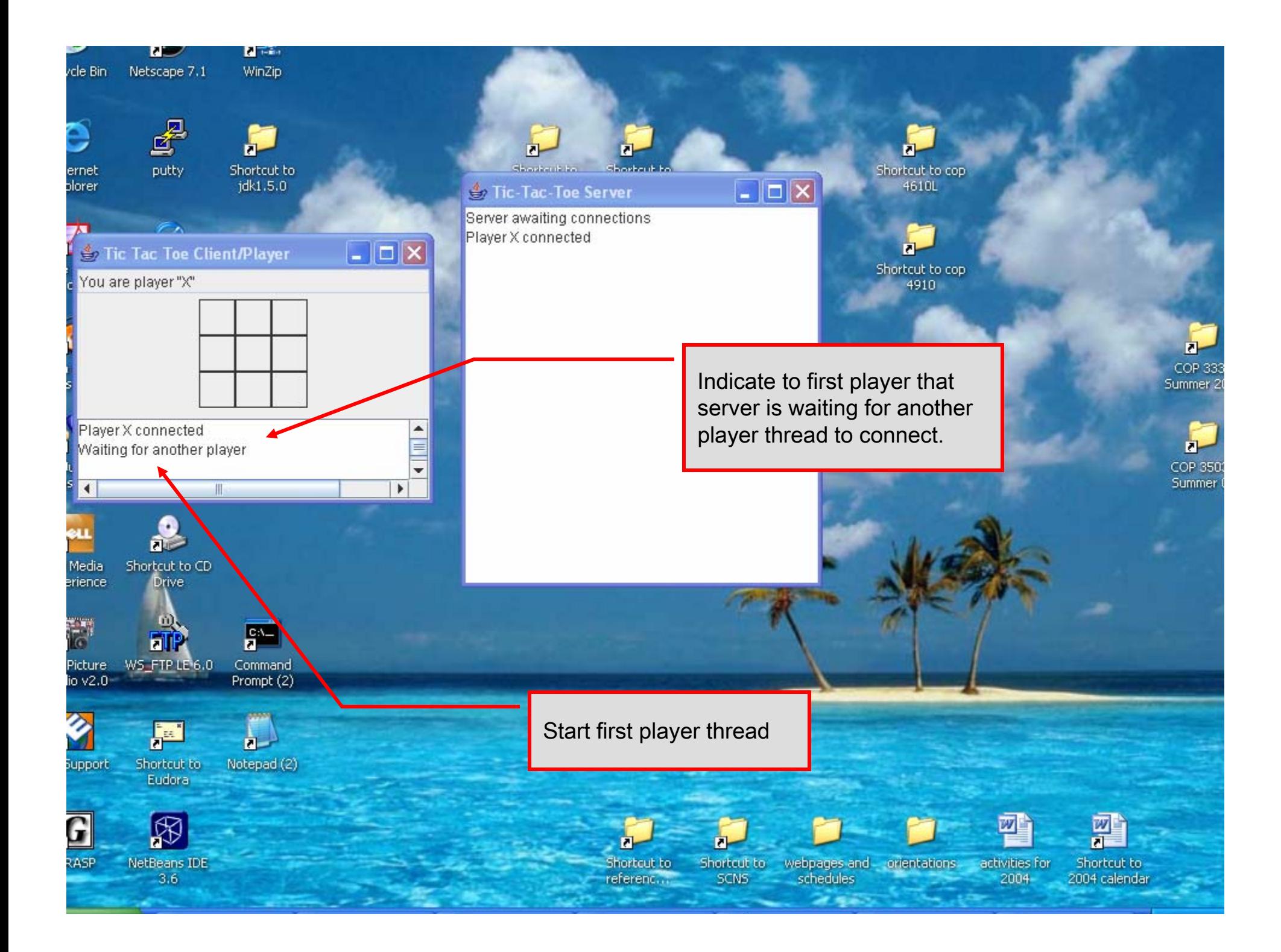

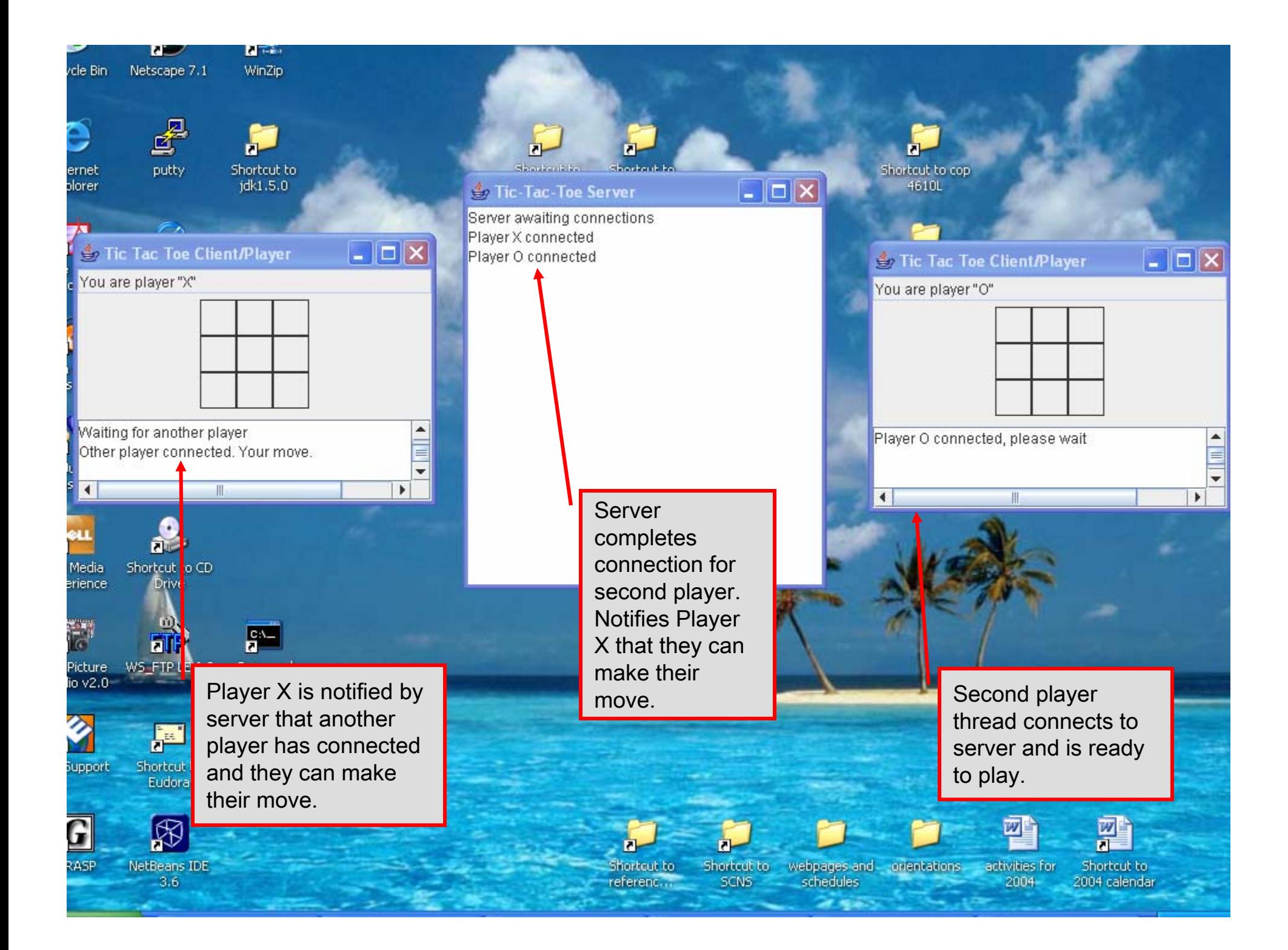

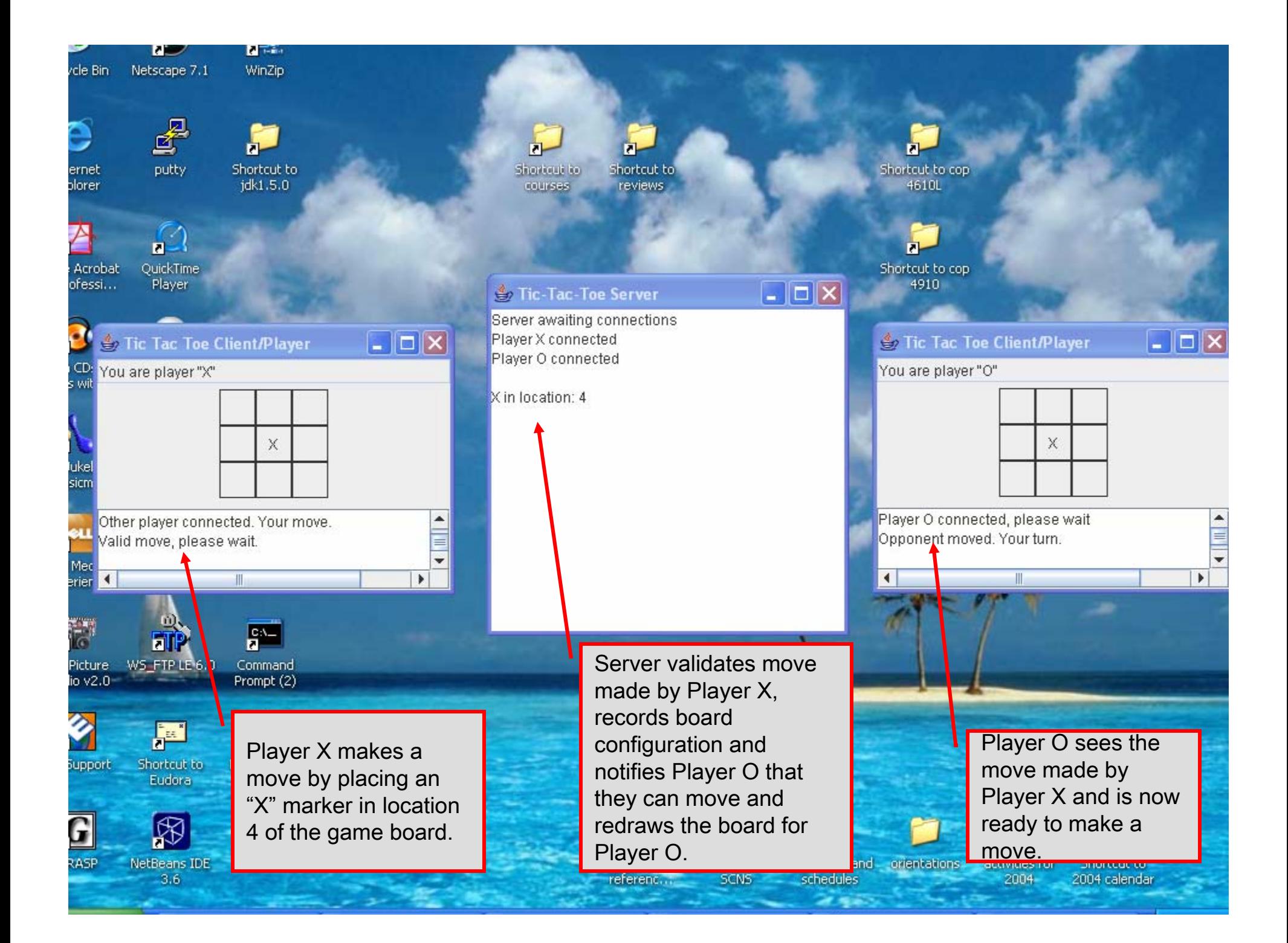

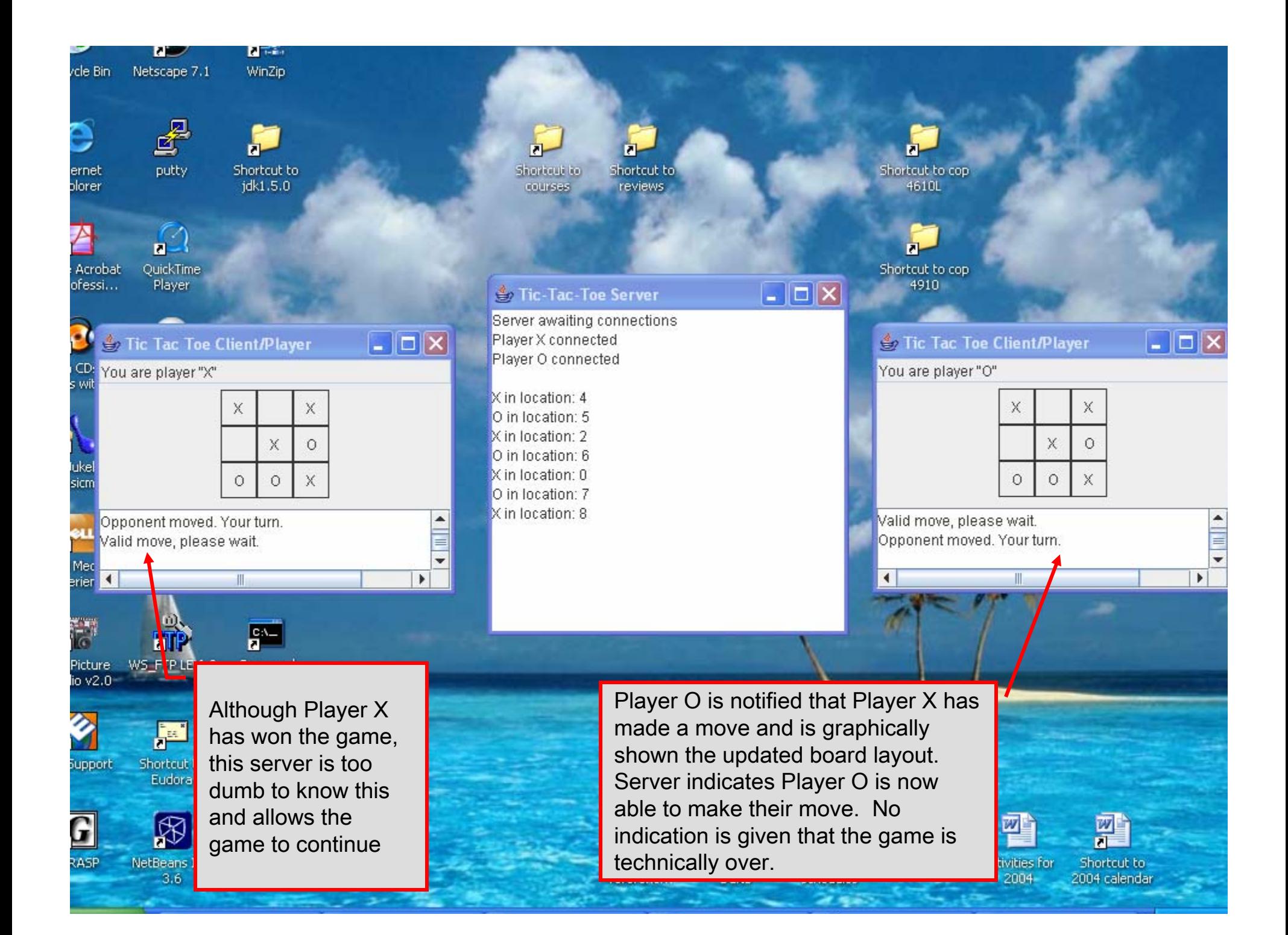